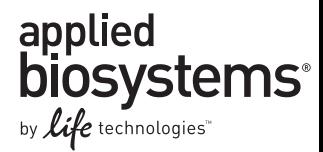

# TaqMan® OpenArray® MicroRNA Panels

For microRNA expression analysis on the OpenArray® Real-Time PCR System

Publication Part Number 4461310 Rev. C Revision Date June 2011

Note: For safety and biohazard guidelines, refer to the "Safety"section in the *TaqMan*® *OpenArray*® *MicroRNA Panels User Guide* (Part no. 4461306). For every chemical, read the Safety Data Sheet (SDS) and follow the handling instructions. Wear appropriate protective eyewear, clothing, and gloves.

This quick reference is intended for users experienced with TaqMan® OpenArray® MicroRNA Panels and the OpenArray® Real-Time PCR System. Refer to the *TaqMan*® *OpenArray*® *MicroRNA Panels User Guide* for background information and detailed instructions.

### **Input RNA requirements**

Use 50–200 ng (100 ng recommended) of total RNA containing the small RNA fraction per Megaplex™ RT reaction. Do not enrich for the small RNA fraction, to avoid loss of longer control transcripts (snoRNAs). Verify the optimal quantity of input total RNA for your sample type.

# **Reverse transcribe the RNA with Megaplex™ RT Primers**

Run two Megaplex™ RT reactions (Pool A and B) per RNA sample.

### **Set up the RT reactions**

1. Thaw the following components on ice, then prepare RT Reaction Mix in each of two 1.5-mL microcentrifuge tubes (one for Pool A, the other for Pool B):

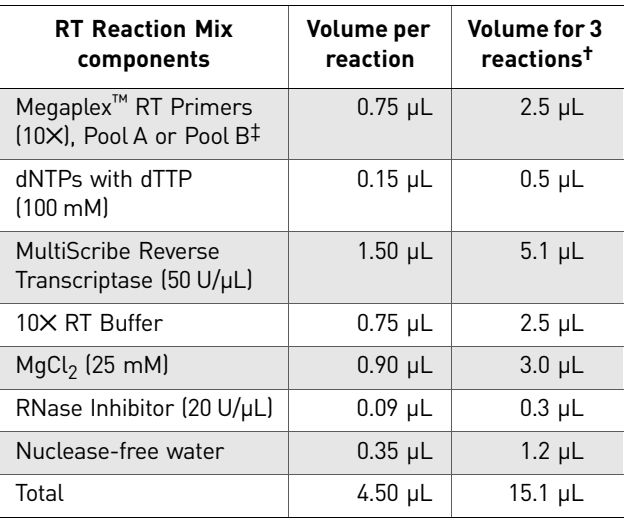

† Includes 12.5% excess for volume loss from pipetting.

‡ Use Pool A in one tube, and Pool B in the other.

2. Pipet up and down to mix, then centrifuge the tubes briefly.

3. Transfer  $4.5 \mu L$  of the RT Reaction Mix into the appropriate number of wells of a 96-well MicroAmp® Optical Reaction Plate.

Note: Each RNA sample is processed in two wells: one for Pool A and one for Pool B. Refer to the plate loading scheme in the *TaqMan*® *OpenArray*® *MicroRNA Panels User Guide*.

4. Add 100 ng total RNA in 3 µL to each well containing RT reaction mix.

Note: Use 3 µL of water for the No Template Control reactions.

- 5. Mix the reactions in one of these ways:
	- Pipet each mixture up and down a few times, then seal the plate using MicroAmp® Clear Adhesive Film.
	- Seal the plate using MicroAmp® Clear Adhesive Film, then invert the plate 6 times.

Note: Do not use MicroAmp® *Optical* Adhesive Film to seal the plate.

6. Spin the plate briefly, then incubate the plate on ice for 5 minutes.

### **Run the RT reactions**

1. Set up the run method using the following conditions:

- Ramp speed or mode: **9700** using **Std** or **Max** ramp speed.
- Reaction volume (µL): **7.5** (enter 8 µL if your instrument accepts only whole number values)
- Thermal-cycling conditions:

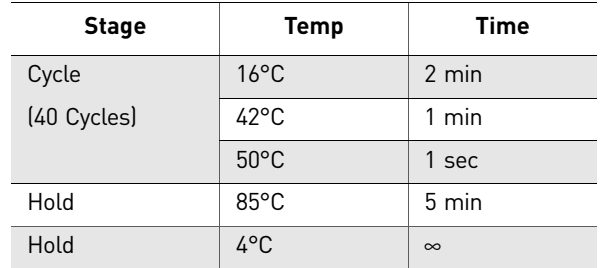

2. Load, then run the plate.

STOPPING POINT (Optional) The RT products (cDNA) can be stored at –15 to −25°C for at least one week.

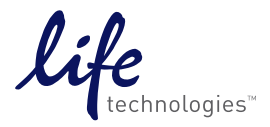

# **Preamplify the cDNA with Megaplex™ PreAmp Primers**

#### **Set up the preamplification reactions**

- 1. Thaw the Megaplex™ PreAmp Primers on ice and mix by inverting 6 times. Spin briefly.
- 2. Swirl the bottle of TaqMan<sup>®</sup> PreAmp Master Mix  $(2\times)$  to mix.
- 3. Prepare PreAmp Reaction Mix for Pool A and Pool B in each of two 1.5-mL microcentrifuge tubes:

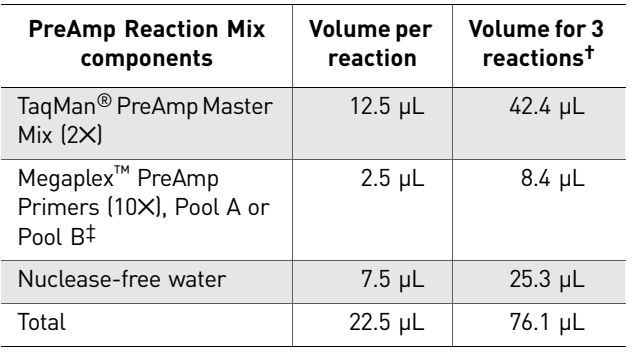

† Includes 12.5% excess for volume loss from pippetting.

‡ Use Pool A in one tube, and Pool B in the other.

- 4. Pipet up and down to mix, then centrifuge the tubes briefly.
- 5. Transfer 2.5 µL of each RT product into one well of a clean MicroAmp® Optical 96-well Reaction Plate (two wells per sample, one for Pool A and one for Pool B).
- 6. Dispense 22.5 µL of PreAmp Reaction Mix Pool A or Pool B into each well containing the corresponding RT product.
- 7. Mix the reactions in one of these ways:
	- Pipet each mixture up and down a few times, then seal the plate using MicroAmp® Clear Adhesive Film.
	- Seal the plate using MicroAmp® Clear Adhesive Film, then invert the plate 6 times.
- 8. Spin the plate briefly, then incubate the plate on ice for 5 minutes.

### **Run the preamplification reaction**

Set up the run method using the following conditions:

- Ramp speed or mode: **9700** using **Std** ramp speed.
- Reaction volume (µL): **25**

• Thermal-cycling parameters:

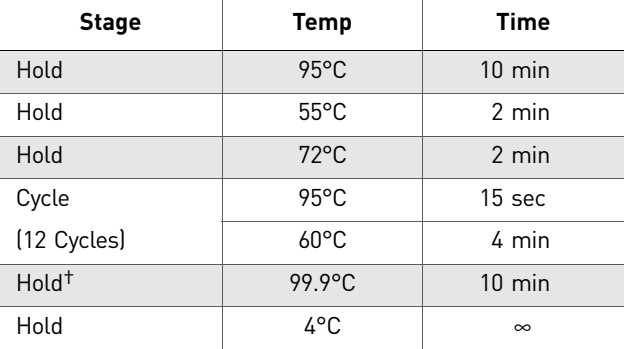

† Required for enzyme inactivation.

#### **Dilute the preamplification products**

- 1. Remove the 96-well plate from the thermal cycler, and briefly centrifuge to collect the contents at the bottom of each well.
- 2. For each preamplification reaction, add 156 µL of 0.1✕ TE pH 8.0 to one well of a new 96-well plate.
- 3. Transfer 4 µL of each preamplification reaction to each well containing 0.1✕ TE buffer.
- 4. Mix the diluted products in one of these ways:
	- Pipet up and down a few times, then seal the 96-well plate.
	- Seal the 96-well plate, then invert the plate 6 times.
- 5. Centrifuge the plate briefly, then place the plate on ice. Note: The diluted preamplification product is stable for up to 12 hours at 4°C.

STOPPING POINT (Optional) Store the diluted preamplified product (diluted or undiluted) at -15 to -25°C for up to one week.

# **Run the TaqMan® OpenArray® MicroRNA Panels**

### **Access the setup file(s) and prepare the panels**

- 1. Download the plate setup file  $(*.$ tpf) for the TaqMan® OpenArray® MicroRNA Panel from the OpenArray® Plate product page at **www.lifetechnologies.com** (Applied Biosystems).
- 2. Remove the TaqMan® OpenArray® MicroRNA Panel from the freezer and allow it to come to room temperature (approximately 15 minutes).

### **Prepare the PCR Reaction Mixes**

- 1. If frozen, fully thaw the diluted, stored preamplification products on ice. Mix by inverting the sealed plate 6 times or by vortexing gently, then centrifuge the plate briefly.
- 2. Mix the TagMan<sup>®</sup> OpenArray<sup>®</sup> Real-Time PCR Master Mix by swirling the bottle.
- 3. For each sample, transfer 22.5  $\mu$ L of TaqMan® OpenArray® Real-Time PCR Master Mix into each of two adjacent wells on a clean 96-well plate. See the plate loading scheme in the *TaqMan*® *OpenArray*® *MicroRNA Panels User Guide* for detailed layout recommendations.
- 4. For each sample, pipet 22.5 µL of diluted Pool A preamplification product into one well of each pair, and 22.5 µL of diluted Pool B preamplification product into the other well.
- 5. Seal the plate, vortex gently to mix, and centrifuge the plate briefly.

Note: The assembled PCR Reaction Mix can be kept at 4°C for up to 12 hours in the 96-well plate before transferring to the 384-well plate.

### **Load and run the TaqMan® OpenArray® MicroRNA Panel**

For detailed information on loading and sealing the TaqMan® OpenArray® MicroRNA Panel using the AccuFill™ System, refer to the *OpenArray® AccuFill™ System User Guide* (Part no. 4456986). For information on running PCR with the TaqMan® OpenArray® MicroRNA Panel, refer to the *OpenArray® Real-Time PCR System User Guide* (Part no. 4458837).

1. Dispense 5 µL of each PCR Reaction Mix into each of 8 wells on an OpenArray® 384-Well Sample Plate, as shown on the plate map below (each square represents eight sample wells). Use a second plate if needed to hold all samples.

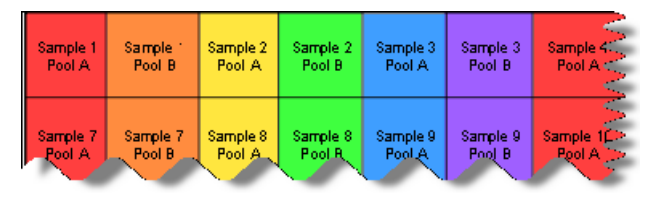

- 2. After the 384-well plate is filled with the PCR Reaction Mixes, and the TaqMan® OpenArray® MicroRNA Panel has reached room temperature, carefully remove it from its packaging.
- 3. Load the TaqMan<sup>®</sup> OpenArray<sup>®</sup> MicroRNA Panel from the 384-well plate, using the standard AccuFill™ method.
- 4. Run the TagMan<sup>®</sup> OpenArray<sup>®</sup> MicroRNA Panel using the .tpf file corresponding to the serial number for each plate.

Note: The TaqMan® OpenArray® MicroRNA Panel must be run within one hour of loading.

### **Analyze the data**

Export the data and analyze with DataAssist™ software. For detailed information on how to export and analyze primary realtime data, refer to the *OpenArray® Real-Time PCR System User Guide* (Part no. 4458837).

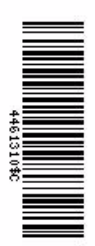

#### **For Research Use Only. Not intended for any animal or human therapeutic or diagnostic use.**

#### **Limited Use Label License: Research Use Only**

The purchase of this product conveys to the purchaser the limited, non-transferable right to use the purchased amount of the product only to perform internal research for the sole benefit of the purchaser. No right to resell this product or any of its components is conveyed expressly, by implication, or by estoppel. This product is for internal research purposes only and is not for<br>use in commercial applicatio of consideration. For information on obtaining additional rights, please contact **outlicensing@lifetech.com** or Out Licensing, Life Technologies, 5791 Van Allen Way, Carlsbad, California 92008.

Human diagnostic uses require a separate license from Roche.

© 2011 Life Technologies Corporation. All rights reserved. The trademarks mentioned herein are the property of Life Technologies Corporation or their respective owners. TaqMan is a registered trademark of Roche Molecular Systems, Inc.

#### Headquarters

5791 Van Allen Way | Carlsbad, CA 92008 USA | Phone +1 760 603 7200 | Toll Free in USA 800 955 6288 For support visit [www.appliedbiosystems.com/support](http://www.appliedbiosystems.com/support) 

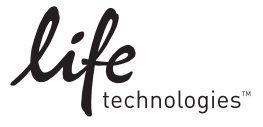